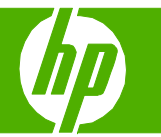

### Programmation de l'envoi d'une télécopie

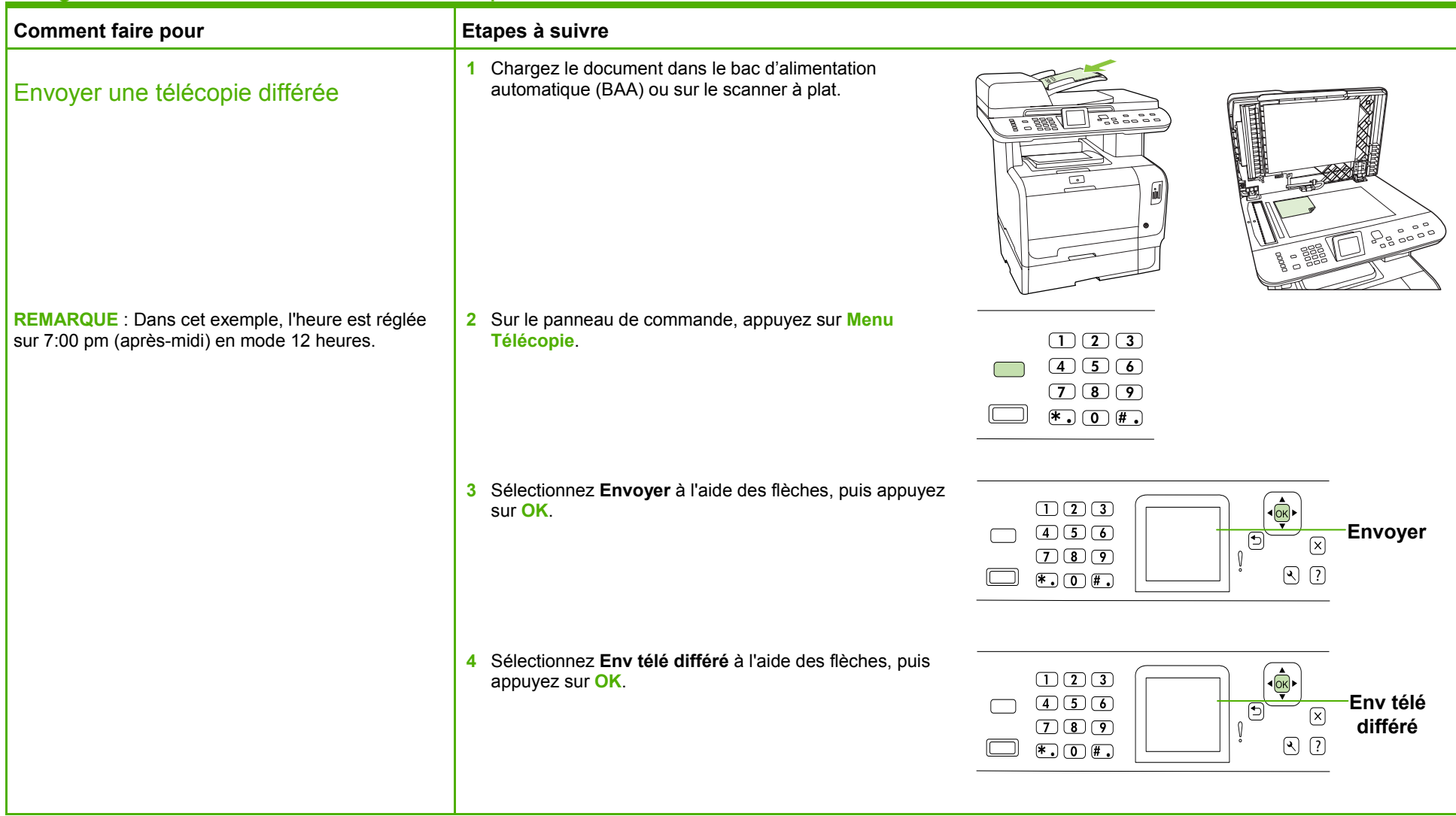

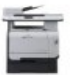

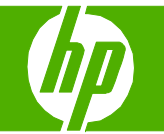

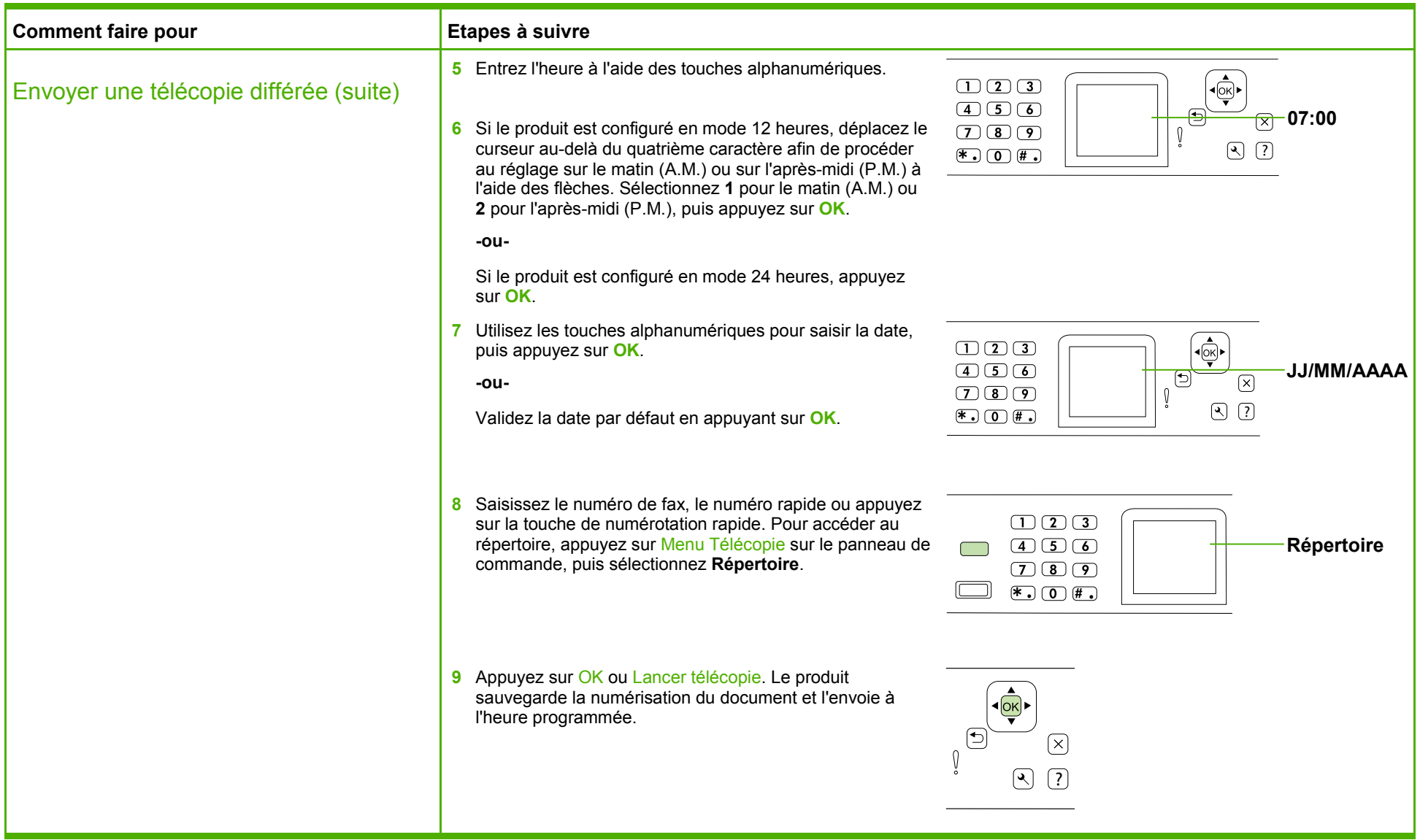

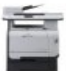

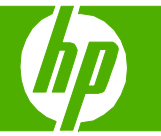

#### Télécopie du document numérisé

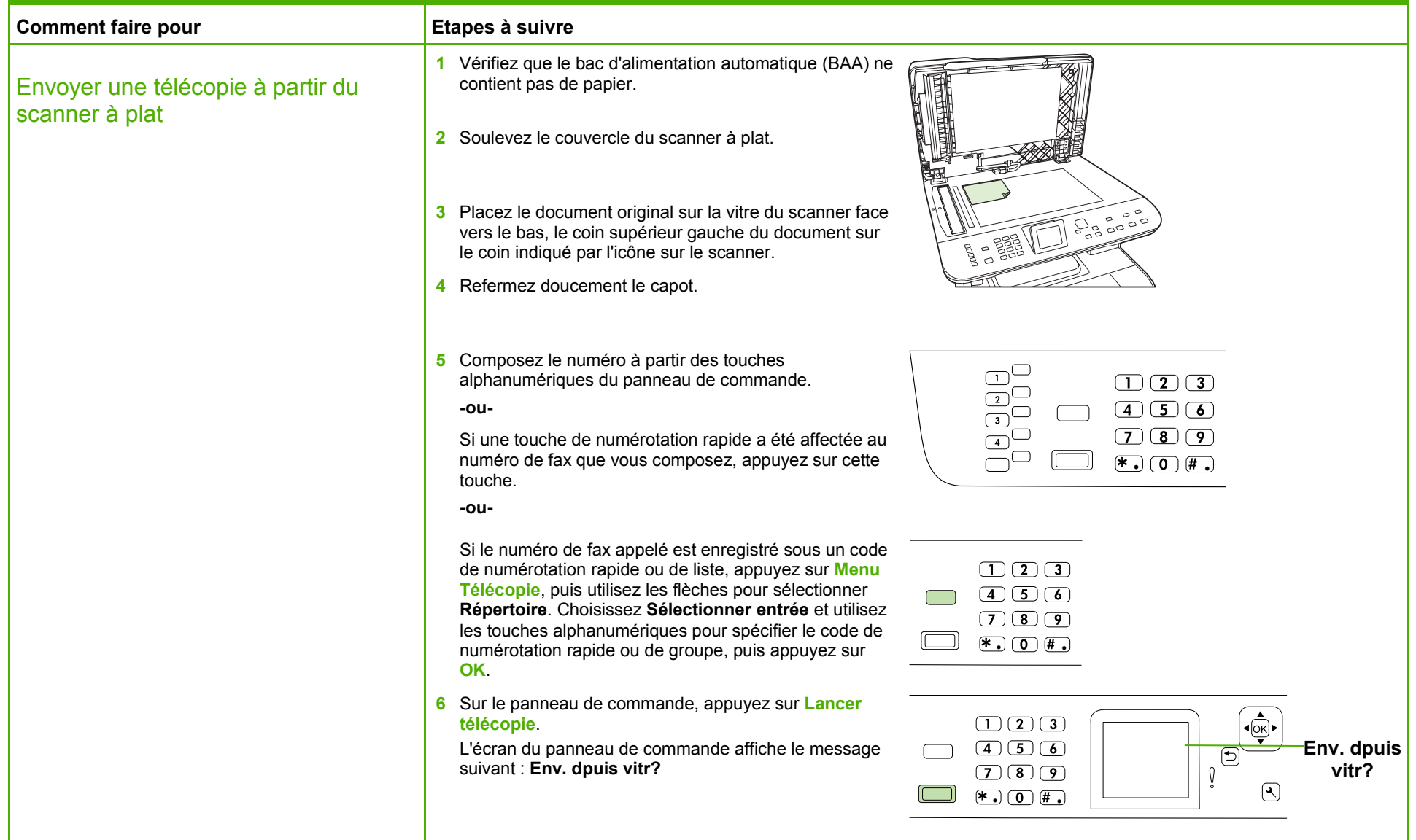

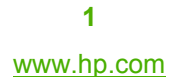

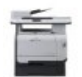

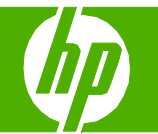

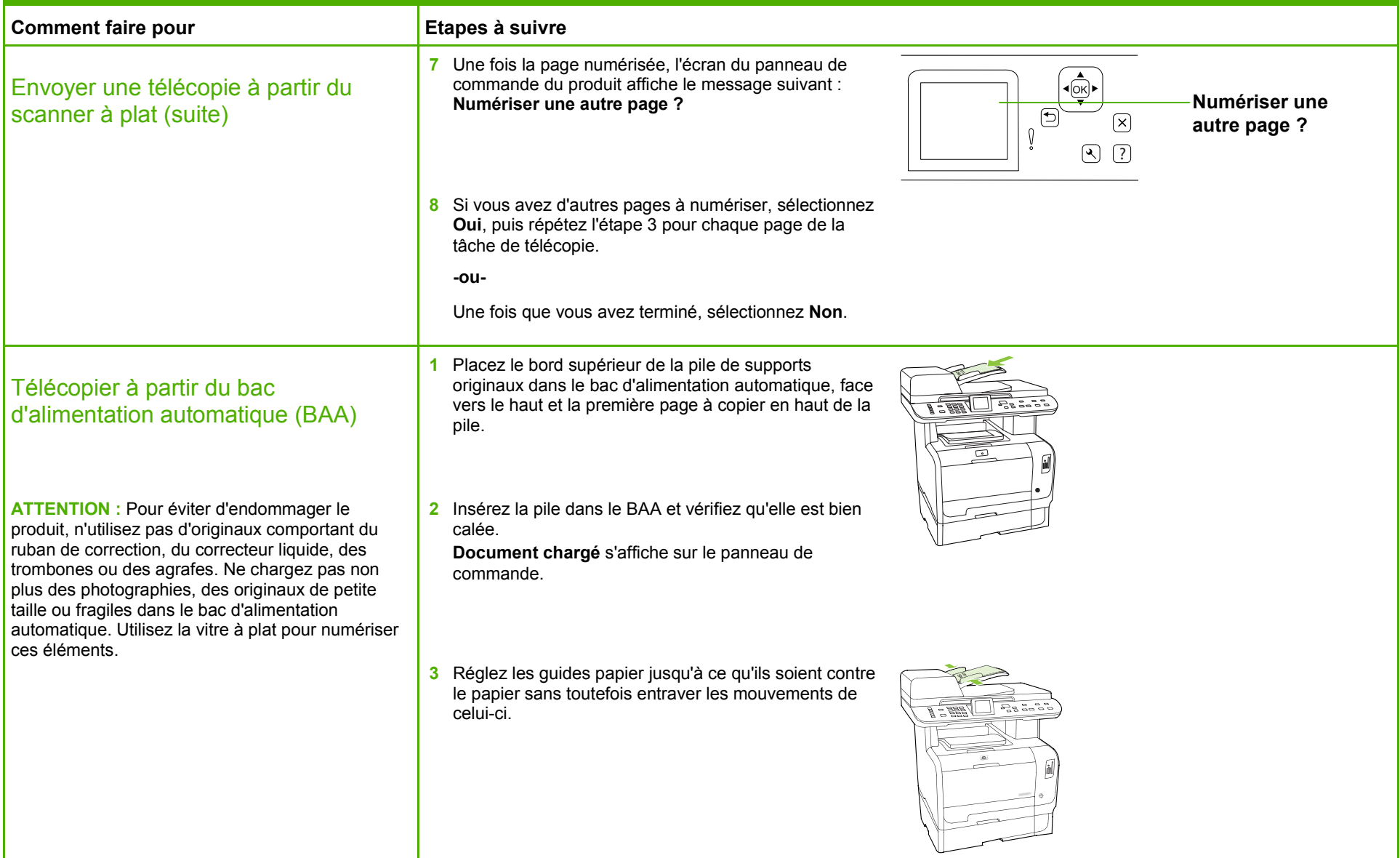

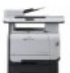

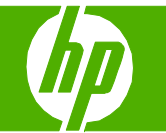

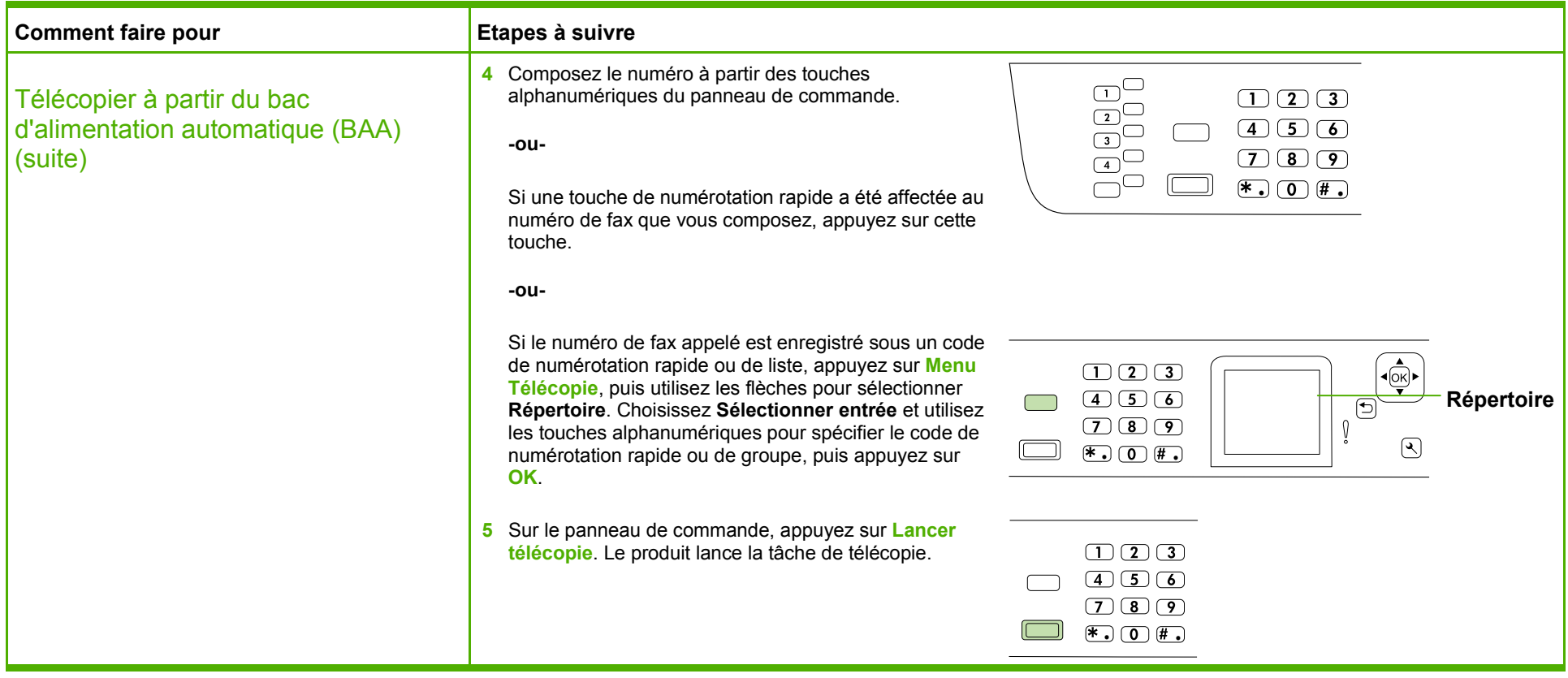

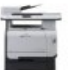

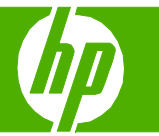

#### Utilisation du carnet d'adresses

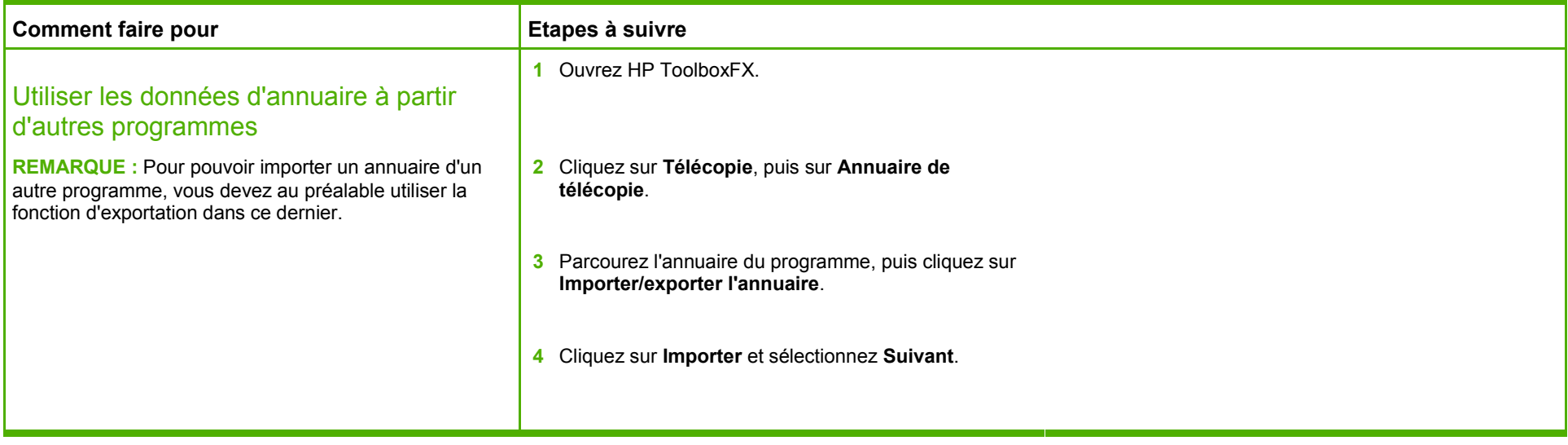

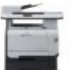

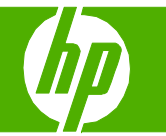

#### Numérotation rapide

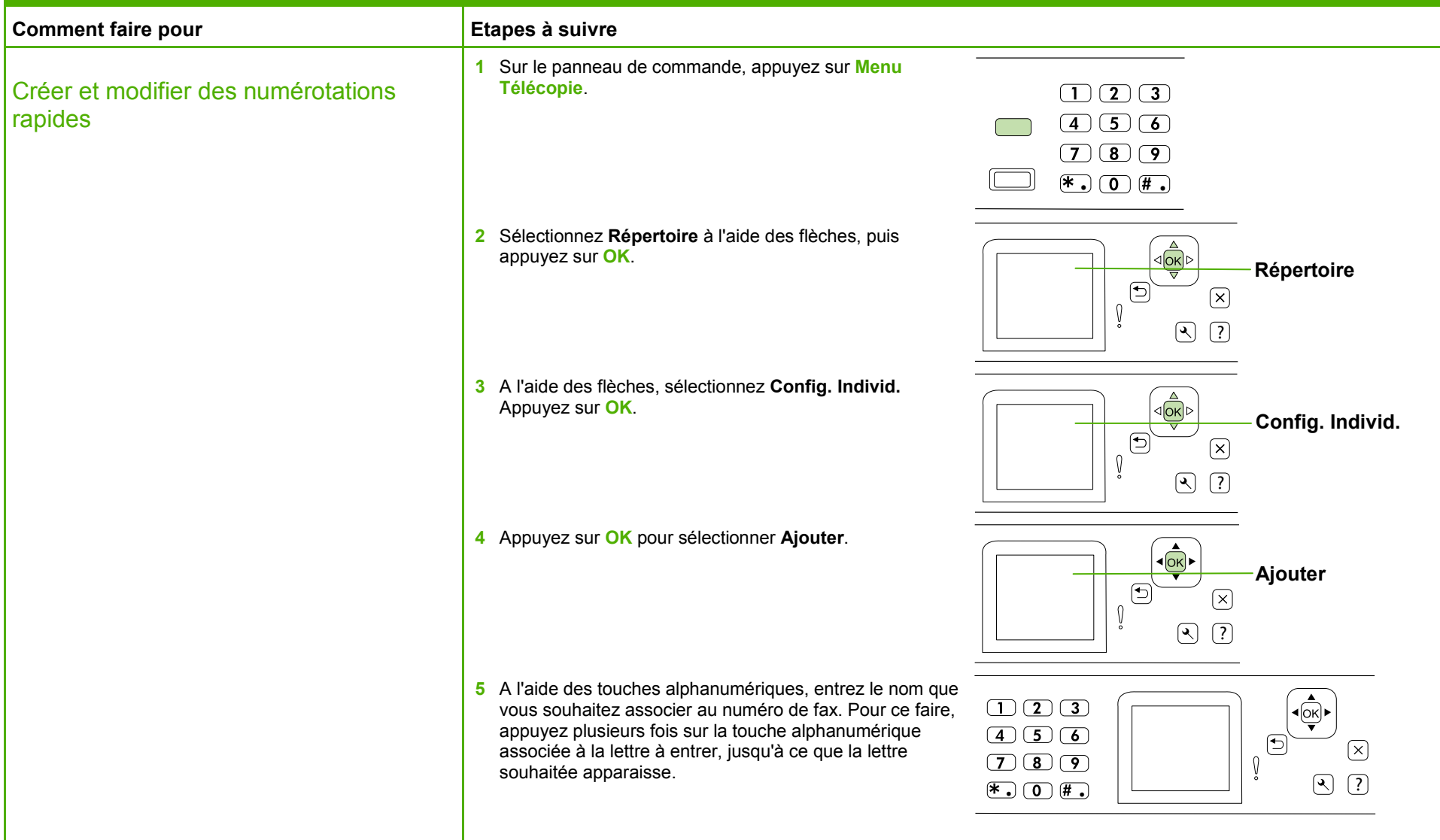

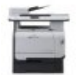

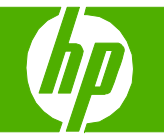

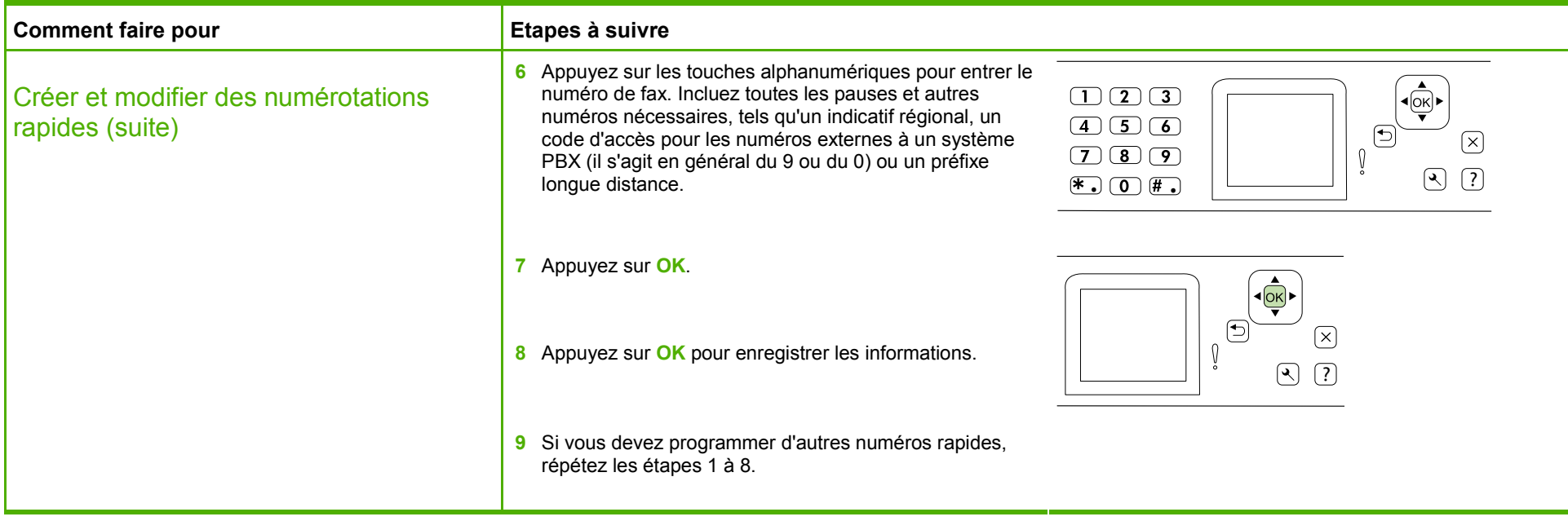

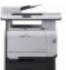

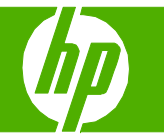

#### Journaux et rapports de télécopie

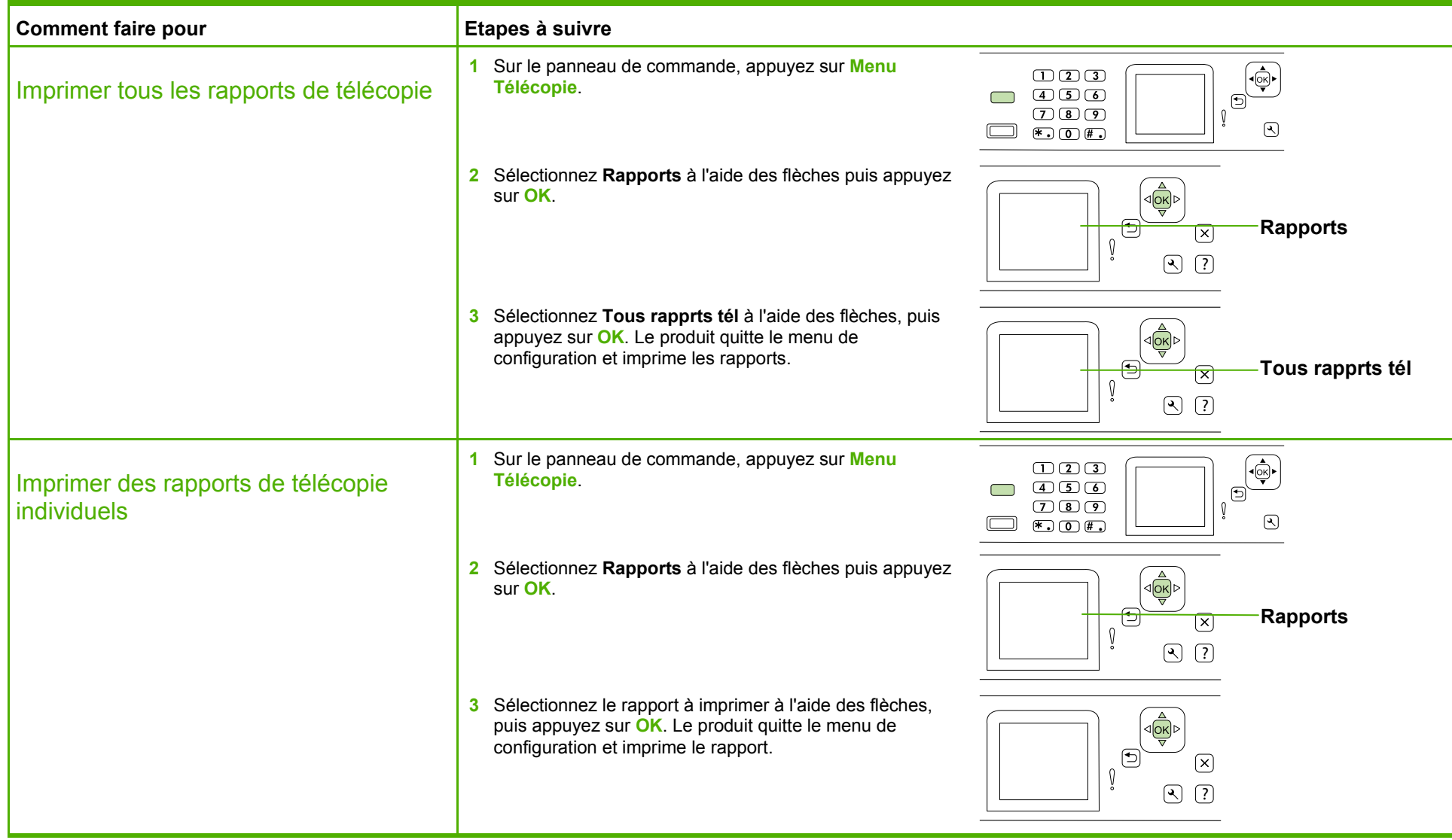

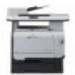

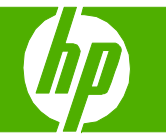

#### Suppression des télécopies de la mémoire

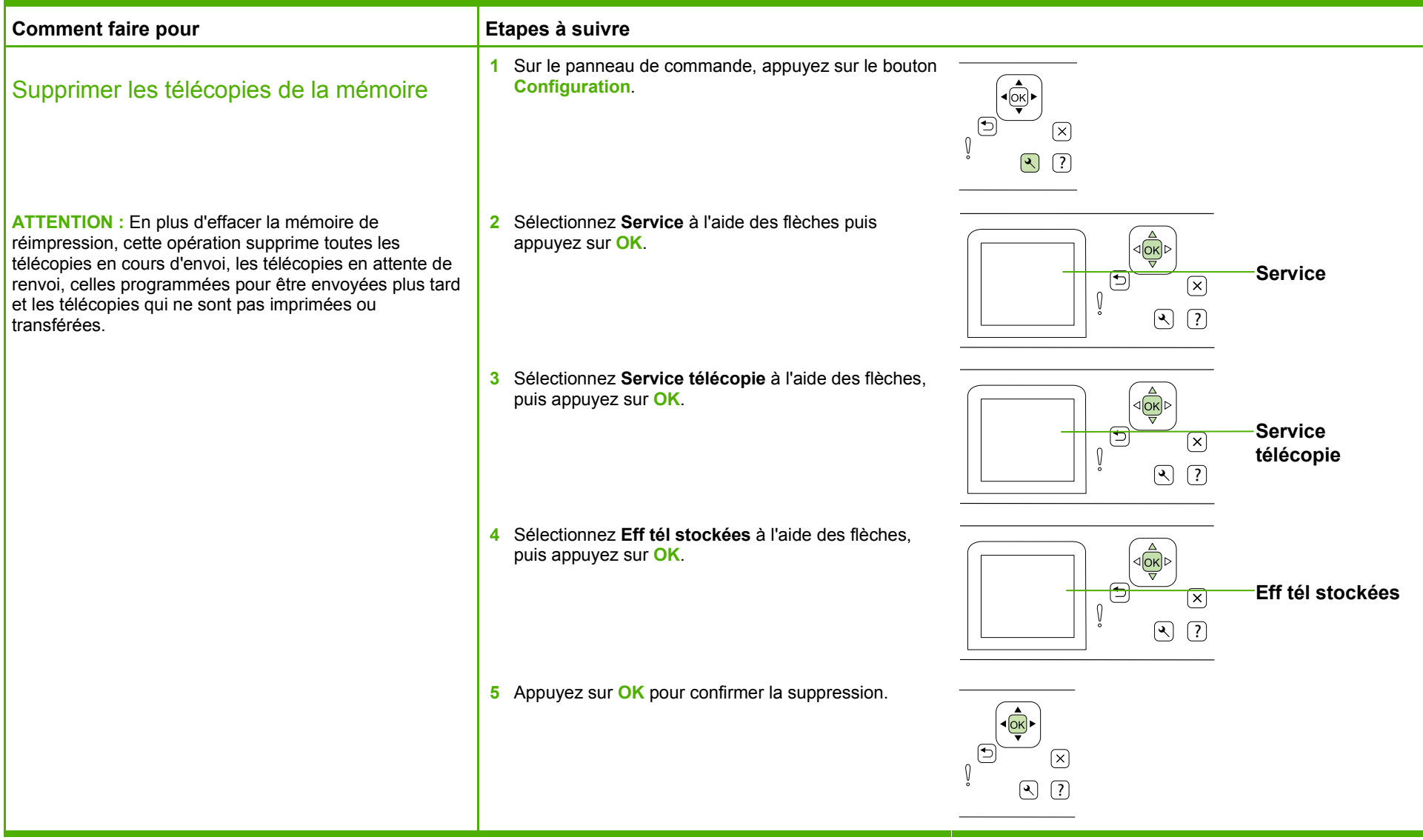

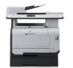